# **Schülerlabor Informatik**

Station 1

**InfoSphere** World of Informatics

Wie funktioniert das Internet?

### **Dezimalzahlen als 0 und 1**

Bei den Bildern wurden die einzelnen Bildpunkte erst als Zahl dargestellt und anschließend wurde diese Zahl in eine Reihe aus 0 und 1 umgewandelt.

Hier noch einmal der Bildpunkt aus dem Bild vom Anfang:

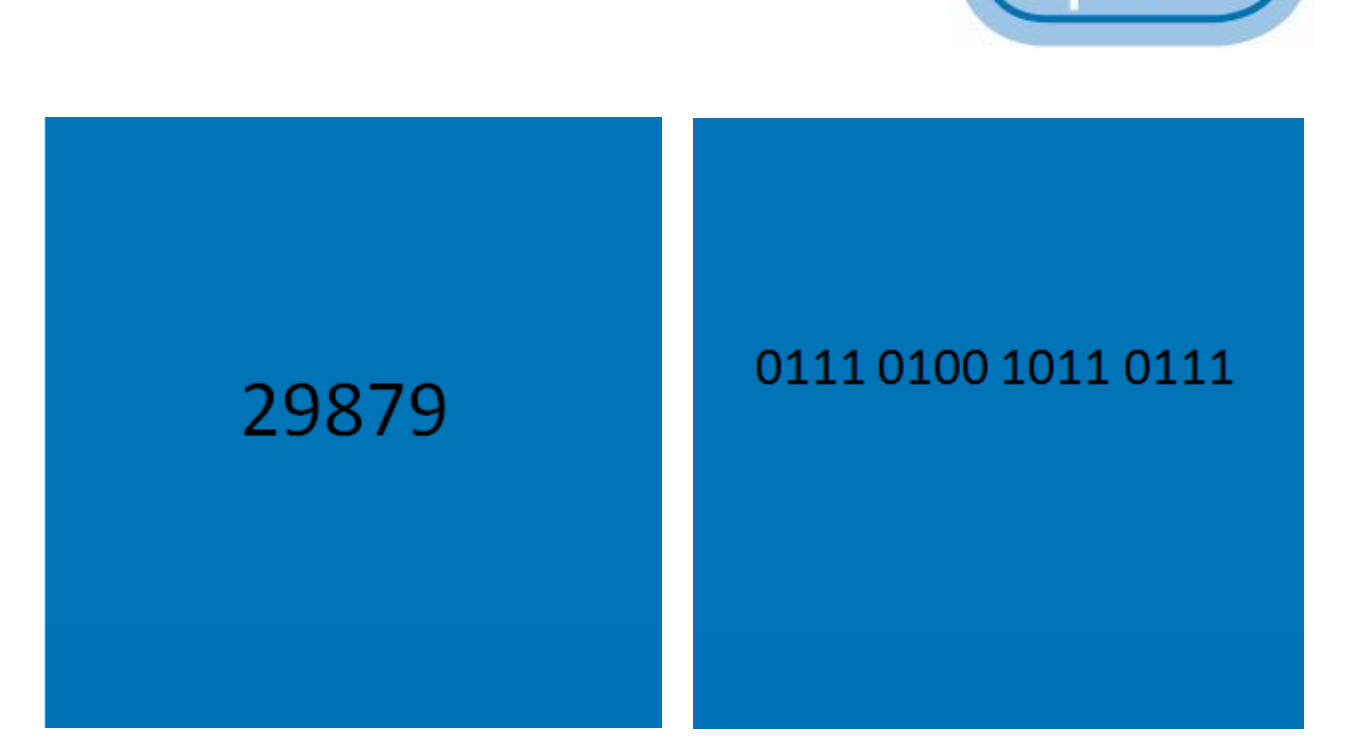

Auf der linken Seite seht Ihr eine Zahl, wie ihr sie kennt. Diese wird bei uns als Dezimalzahl bezeichnet. Die Reihe aus 0 und 1 wird bei uns als Binärzahl bezeichnet.

Aber wie funktioniert das nun? Wie kann der Computer die Dezimalzahl in eine Binärzahl umwandeln?

## **Schülerlabor Informatik**

Station 1

Wie funktioniert das Internet?

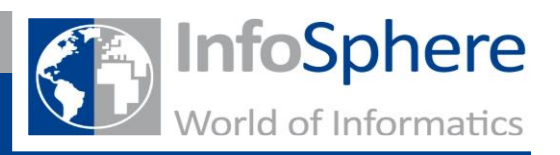

#### **Aufgabe 1:**

Ihr findet auf eurem Platz folgende Zahlenkarten. Bitte legt die Karten genau wie unten abgebildet vor euch hin. (Die Karte mit der 16 könnt ihr erst einmal zur Seite legen.)

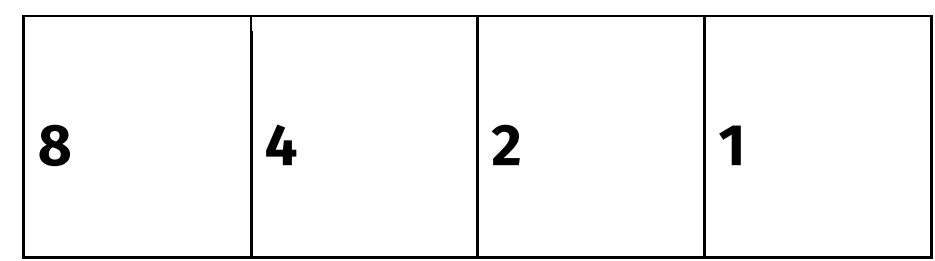

Soll nun die Zahl 5 dargestellt werden, müssen die Karten 2 und 8 verdeckt werden. So ergibt sich  $4 + 1 = 5$ 

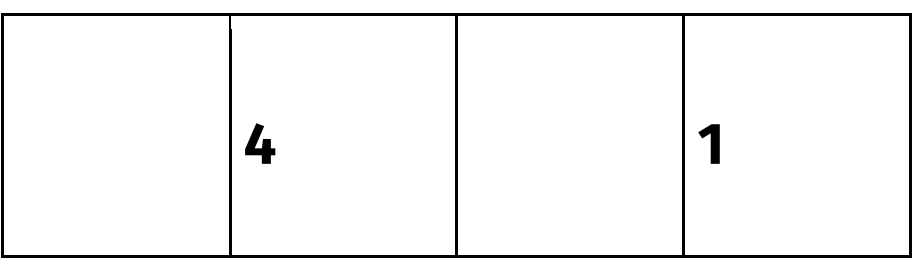

Legt nun selber die Zahl 11 mit den Karten.

Habt ihr beide die gleichen Karten ausgewählt?  $□$  Ja  $□$  Nein

Wie sehen nun die Zahlen 4, 10 und 12 aus?

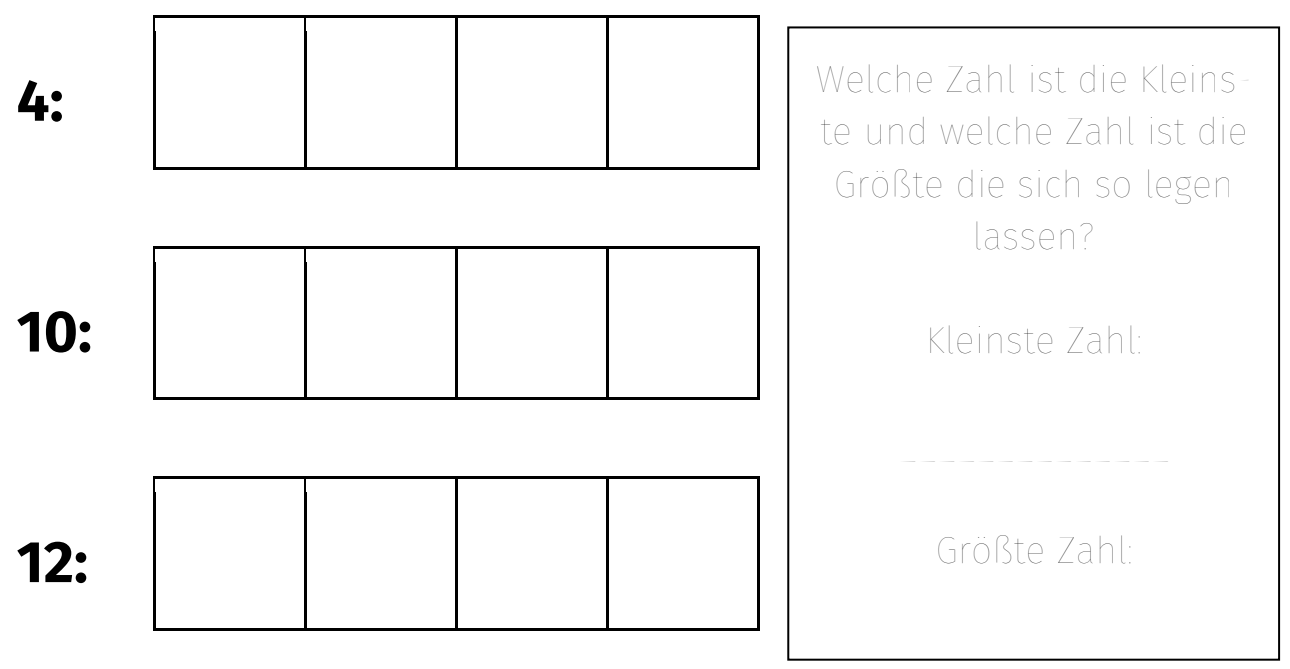

## **Schülerlabor Informatik**

Station 1

**InfoSphere** World of Informatics

Wie funktioniert das Internet?

### **Aufgabe 2**

Um größere Zahlen darzustellen müssen wir eine neue Karte dazu legen. Also wählen wir die Zahl aus, die als nächstes nach der größten Zahl kommt. Die Kartenreihe sieht nun also so aus:

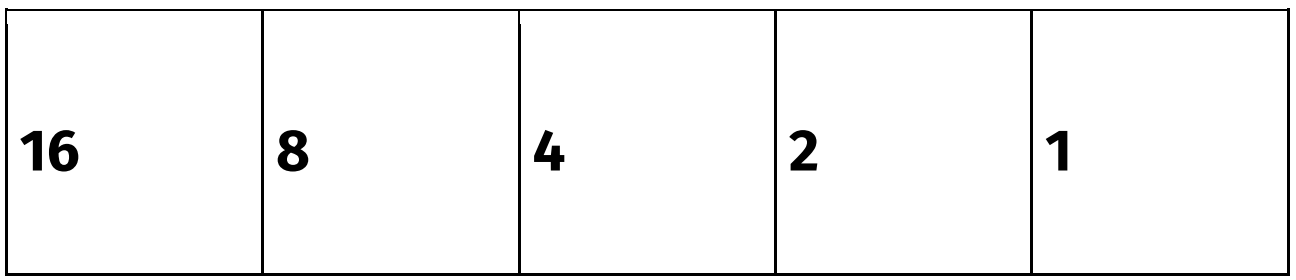

Nun wisst ihr, wie man Zahlen durch Karten darstellen kann. Im Internet werden jedoch nicht die ganzen Karten übertragen, sondern nur die Information ob die Karten offen oder verdeckt liegt.

- Ist die Karte offen, wird eine 1 übertragen,

- Ist die Karte verdeckt, wird eine 0 übertragen.

Die Zahl 22 sieht dann also so aus:

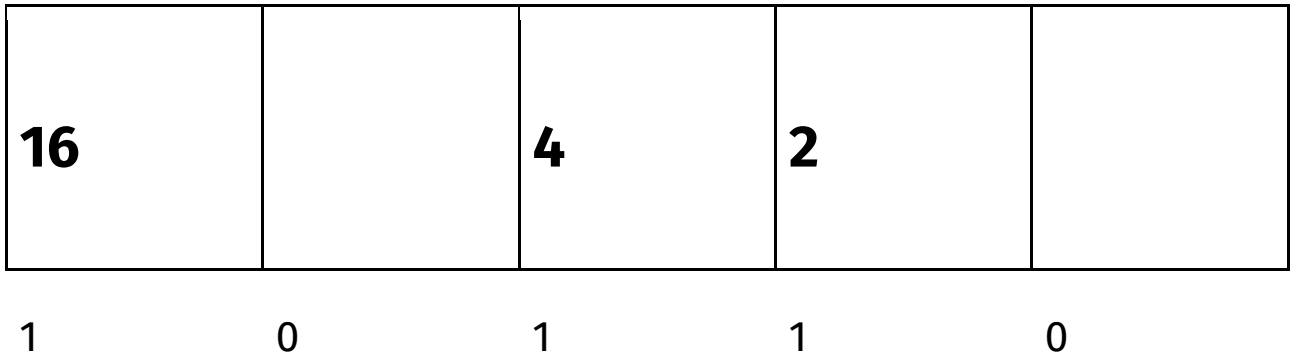

Diese Binärzahl 10110 wird nun übertragen und der Empfänger kann damit die Dezimalzahl wieder herausfinden. Die Dezimalzahl 22 ist also umgewandelt als Binärzahl 10110.

Jetzt könnt ihr verschiedene Dezimal und Binärzahlen umrechnen. Schreibt die gesuchte Zahl jeweils auf:

29 als Binärzahl: \_\_\_\_\_\_\_\_\_\_\_\_\_\_\_\_\_\_\_\_\_\_\_\_\_\_\_

01001 als Dezimalzahl: \_\_\_\_\_\_\_\_\_\_\_\_\_\_\_\_\_\_\_\_\_\_\_\_\_\_\_

 $8$  als Binärzahl $\cdot$